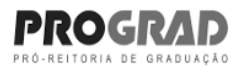

**Uff** Universidade Federal Fluminense

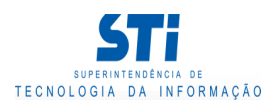

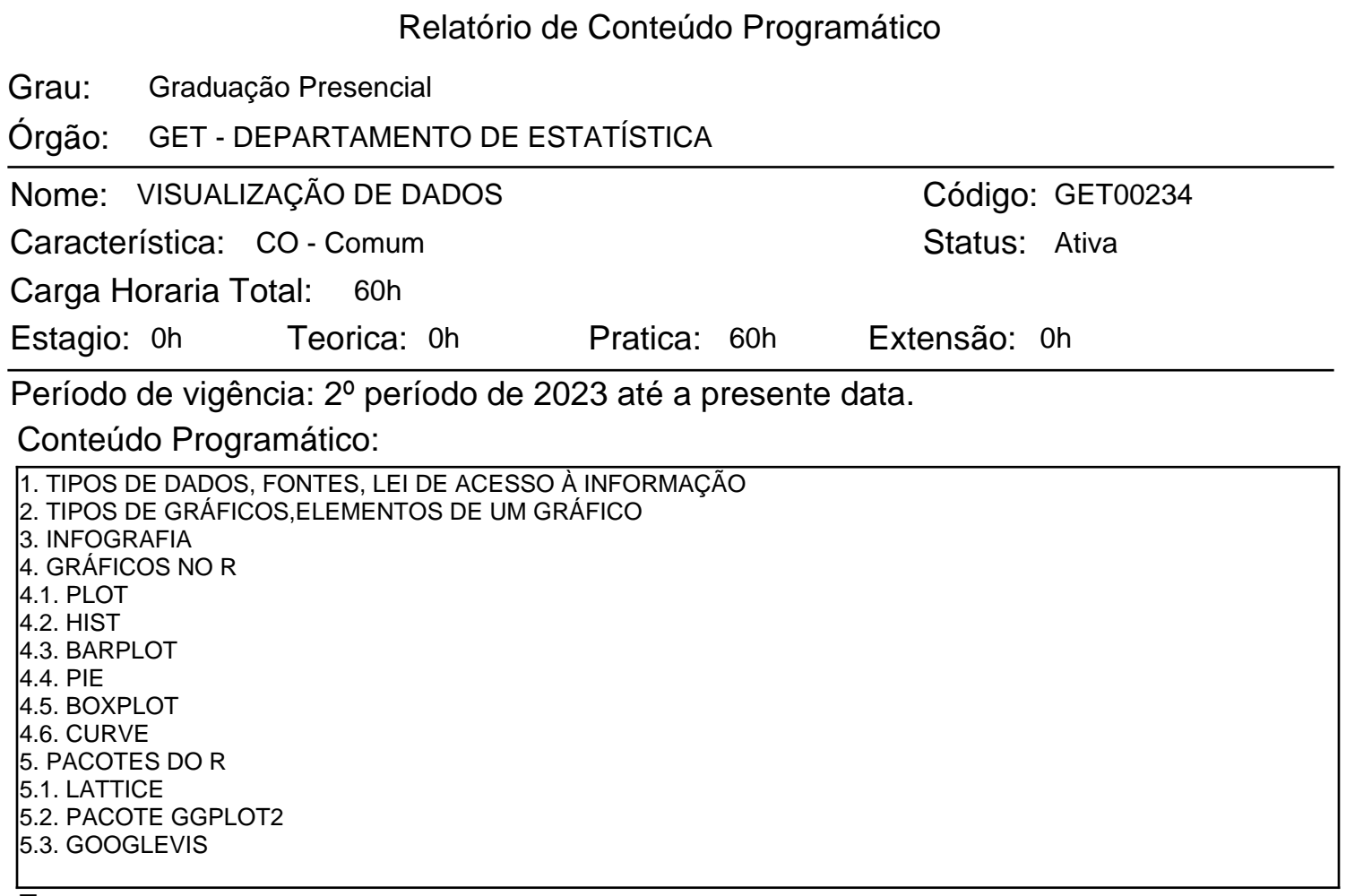

## Ementa:

TÉCNICAS DE VISUALIZAÇÃO DE DADOS OTIMIZADAS: GRÁFICOS, RELATÓRIOS AUTOMATIZADOS E PAINÉIS, EM R OU PYTHON.

## Bibliografia Básica:

1. ALCOFORADO, LUCIANE FERREIRA; CAVALCANTE, CAROLINA VALANI. INTRODUÇÃO AO R UTILIZANDO A ESTATÍSTICA BÁSICA. NITERÓI: EDUFF, 2014. 116 P. (COLEÇÃO DIDÁTICOS EDUFF) ISBN 9788522807659.

2. ALCOFORADO, L.F., MARTINS, P.S., TREINANDO HABILIDADES DE ELABORAÇÃO DE GRÁFICOS COM O SOFTWARE R, DEPARTAMENTO DE ESTATÍSTICA/UFF, NITERÓI-RJ, 2011. [DISPONÍVEL EM HTTP://WWW.PROFESSORES.UFF.BR/LUCIANE/IMAGES/STORIES/ARQUIVOS/RGRAFICOS.PDF]

3. CORREA, JUAN CARLOS; GONZALEZ, NELFI, GRÁFICOS ESTADÍSTICOS COM R. 2002. [DISPONÍVEL EM HTTPS://CRAN.R-PROJECT.ORG/DOC/CONTRIB/GRAFI3.PDF]

4. MAINDONALD, J H, USING R FOR DATA ANALYSIS AND GRAPHICS ¿ INTRODUCTION, CODES AND COMMENTARY. 2008. [DISPONÍVEL EM HTTPS://CRAN.R-PROJECT.ORG/DOC/CONTRIB/USINGR.PDF] Bibliografia Complementar:

1. LANDEIRO, VICTOR LEMES, INTRODUÇÃO AO USO DO PROGRAMA R, 2011. [DISPONÍVLE EM HTTP://CRAN.R-PROJECT.ORG/DOC/CONTRIB/LANDEIRO-INTRODUCAO.PDF]

Gerado em: 25/10/2023 - 00:12

Este documento foi gerado pelo Sistema Acadêmico da Universidade Federal Fluminense - IdUFF.

Este documento pode ter sua autenticidade validada em até 1 (um) ano a partir de sua emissão no endereço https://app.uff.br/iduff, no link da seção "Validar Declaração".

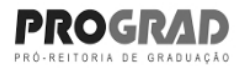

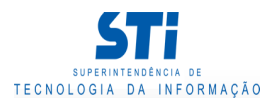

Relatório de Conteúdo Programático

2. LOVALACE, ROBIN AT AL. INTRODUCTION TO VISUALISING SPATIAL DATA IN R, 2015. [DISPONÍVEL EM HTTPS://CRAN.R-PROJECT.ORG/DOC/CONTRIB/INTRO-SPATIAL-RL.PDF]

Gerado em: 25/10/2023 - 00:12

Este documento foi gerado pelo Sistema Acadêmico da Universidade Federal Fluminense - IdUFF.

Este documento pode ter sua autenticidade validada em até 1 (um) ano a partir de sua emissão no endereço https://app.uff.br/iduff, no link da seção "Validar Declaração".